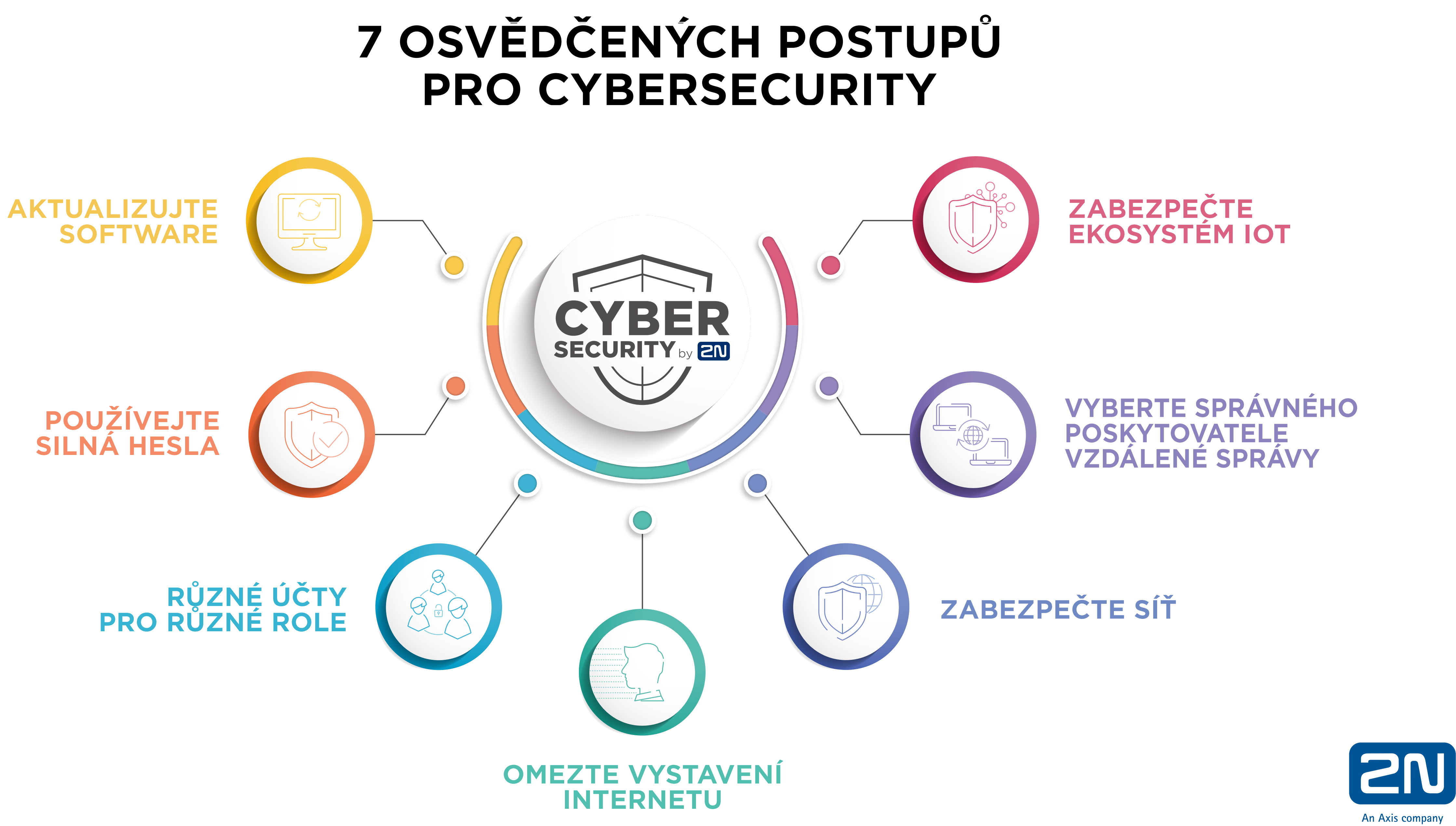

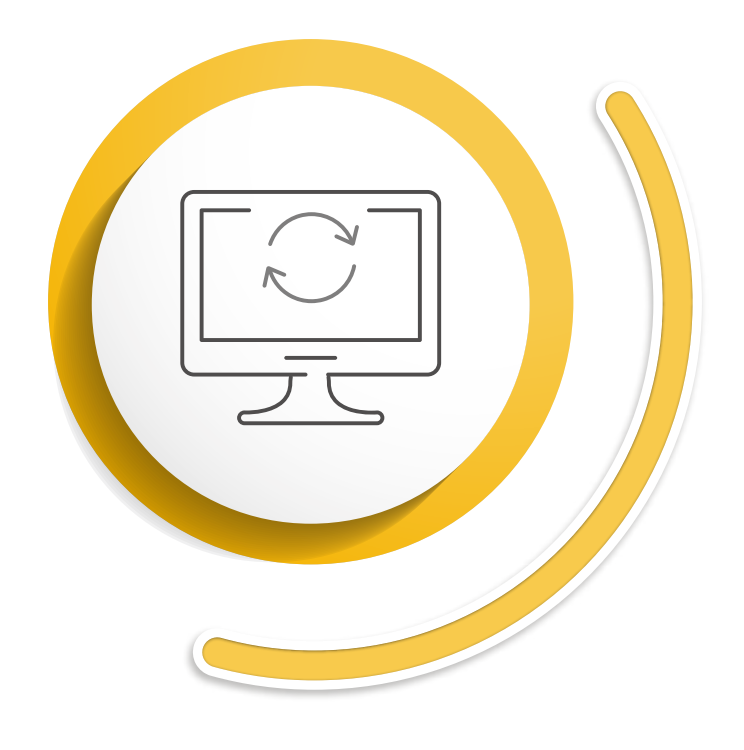

#### **AKTUALIZUJTE SOFTWARE**

Pokud chcete zmírnit možná rizika kybernetické bezpečnosti, používejte zařízení s nejnovější verzí firmwaru. Ve chvíli, kdy výrobce zjistí potenciální chybu, opraví ji v příštím vydání softwaru. Instalace aktualizací zajistí, že budete používat bezpečnostní záplaty pro všechny nově objevené zranitelnosti systému.

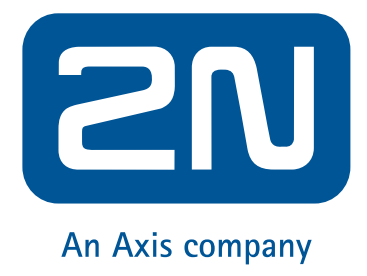

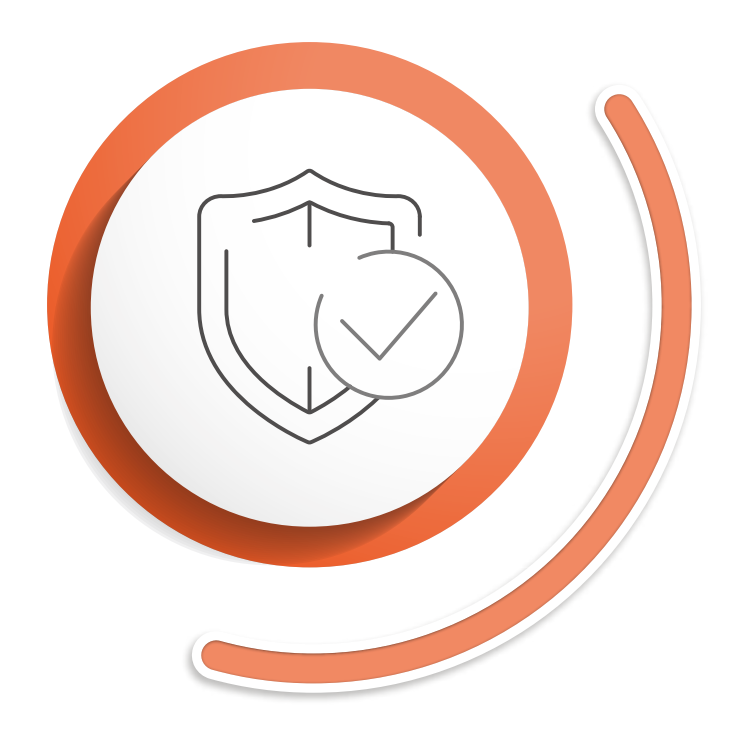

# **POUŽÍVEJTE SILNÁ HESLA**

To nejmenší, co můžete jako uživatel udělat, je vytvořit dostatečně silné heslo, které nebude snadné hacknout. Ideální heslo by mělo obsahovat alespoň šest znaků. Mělo by kombinovat čísla, písmena a symboly. Nepoužívejte snadno uhodnutelná hesla, jako je datum narozenin nebo název vašeho rodného města. I když se vám podaří vytvořit silné heslo, ještě nemáte vyhráno. Vyhněte se sdílení svých údajů s ostatními uživateli. Heslo také čas od času změňte.

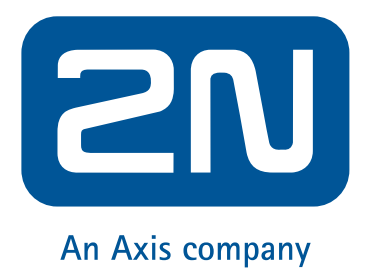

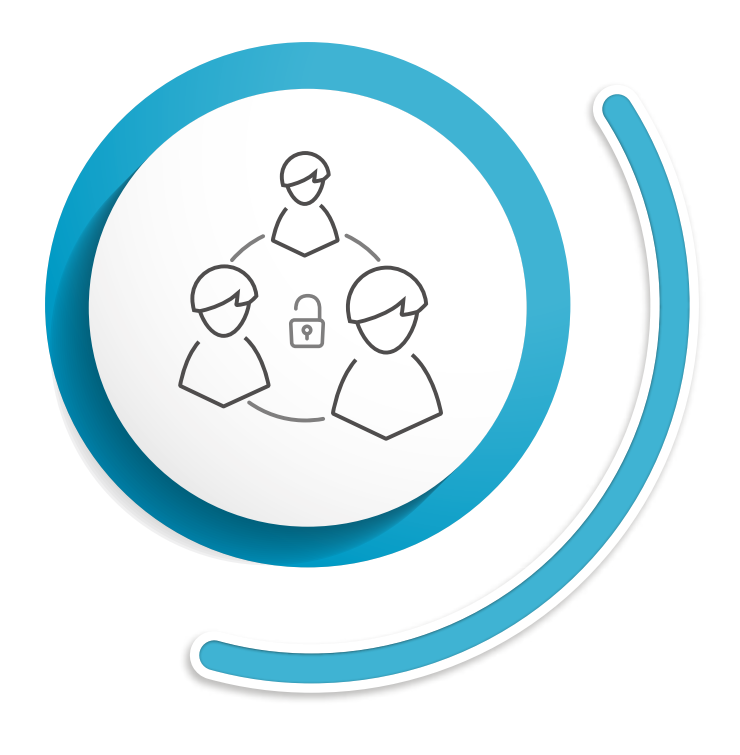

## **RŮZNÉ ÚČTY PRO RŮZNÉ ROLE**

Je důležité mít více účtů s různými oprávněními. Omezte práva uživatelů pouze na provádění těch změn, které se týkají jejich konkrétních pracovních úkolů. I zde platí, že byste své heslo neměli sdílet s nikým jiným. Snížíte tak možnost šíření vašich přihlašovacích údajů v rámci celé společnosti.

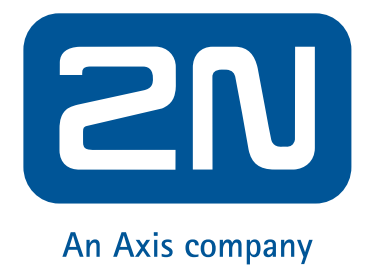

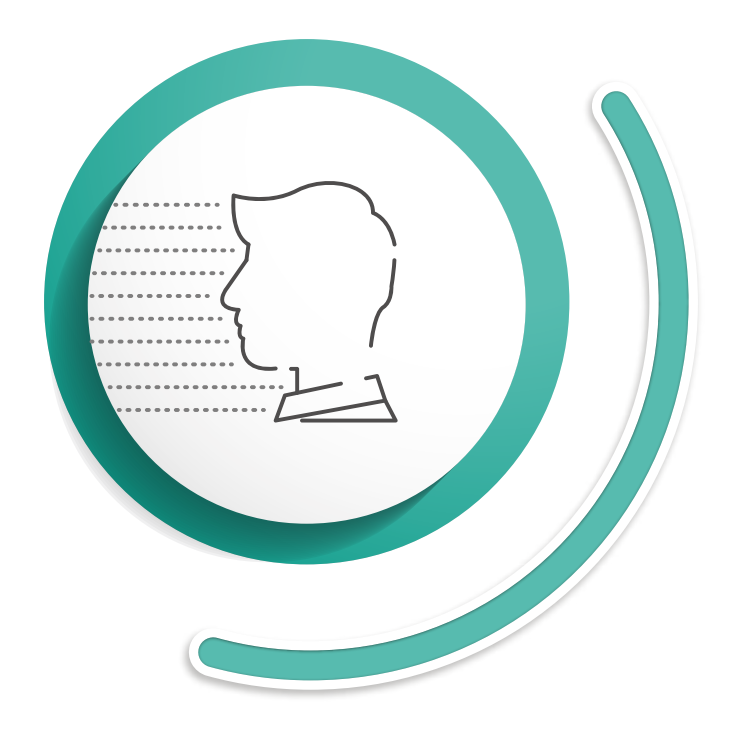

### **OMEZTE VYSTAVENÍ INTERNETU**

Chcete-li se vyhnout malwaru, použijte router s podporou funkce firewall, který blokuje podezřelý přenos dřív, než se dostane do sítě. Samozřejmě je nemyslitelné úplně se odpojit od internetu. O to víc je důležité být opatrný a chránit síť silným heslem. Hackeři neustále prohledávají internet ve snaze najít zařízení vystavena internetu. Pokud chcete vědět, jaká zařízení jsou viditelná, podívejte se na www.shodan.io. Čím více zařízení odstraníte z přímého vystavení internetu, tím větší riziko snížíte. Nezapomeňte také vždy povolit pouze ty funkce produktů, které nezbytně potřebujete.

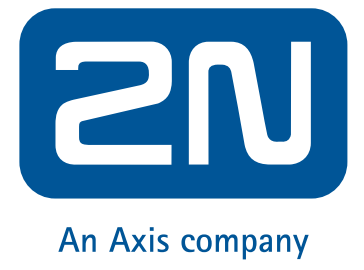

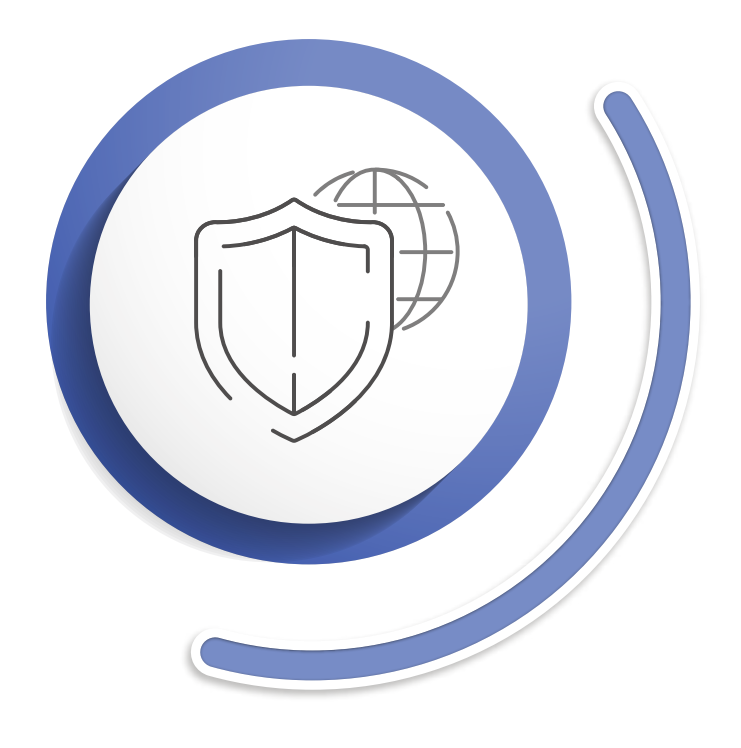

## **ZABEZPEČTE SÍŤ**

d) Ujistěte se, že výrobci zařízení nebo softwaru, které používáte, implementují protokoly, jako jsou HTTPS, TLS, SIPS nebo SRTP, povolené ve výchozím nastavení. Zabráníte tak "Man in the middle" kybernetického útoku.

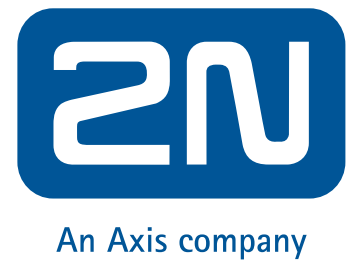

### Vytvořte nezávislou síť určenou výhradně pro zařízení, která obsahují citlivé informace. A pokud budete používat separátní switche pro různé sítě, fyzicky

b) Používejte virtuální LAN (VLAN). VLAN je izolovanou sítí v datovém centru

- a) znemožníte útočníkovi se do sítě dostat.
- a každá síť je samostatnou broadcastovou doménou.
- 
- 

c) Velmi užitečné je také zabezpečení sítě pomocí protokolu IEEE 802.1X. Tento protokol zabraňuje neoprávněným zařízením v přístupu k místní síti.

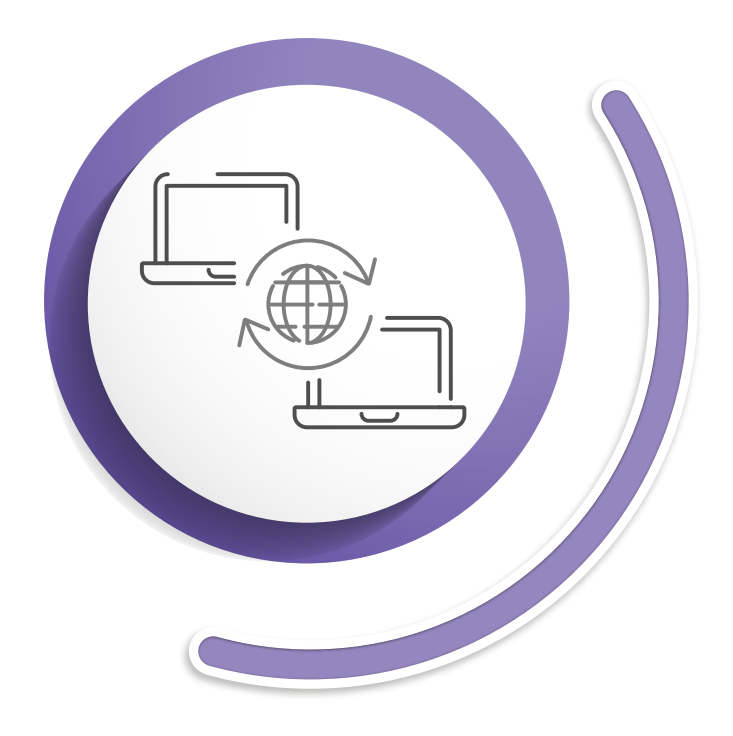

### **VYBERTE SPRÁVNÉHO POSKYTOVATELE VZDÁLENÉ SPRÁVY**

Spravovat všechna místa instalace z jednoho účtu je velmi pohodlné. Bez ohledu na to, kde se instalace nachází, k nim můžete přistupovat vzdáleně, z pohodlí vaší kanceláře. S ohledem na všechna nebezpečí vystavení zařízení internetu popsaná výše se to může zdát jako nebezpečné. Proto si vyberte poskytovatele vzdálené správy, jehož služba je založena na zabezpečeném cloudu. V tomto případě již nemusíte řešit router s podporou funkce firewall nebo tunelling. Cloudová služba sama nastaví šifrovanou komunikaci.

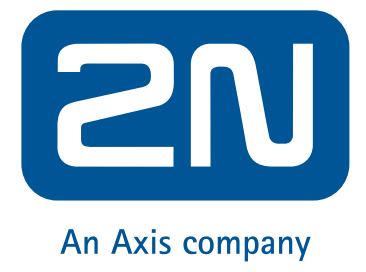

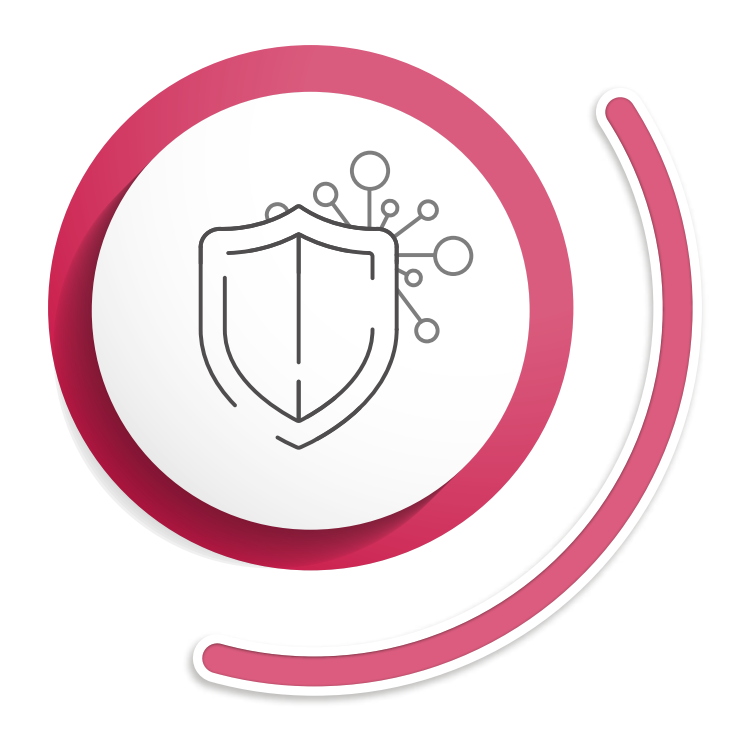

## **ZABEZPEČTE EKOSYSTÉM IOT**

Vytvořte samostatnou síť pouze pro zařízení IoT, zvolte silné heslo routeru pro ochranu sítě, nikdy neinstalujte žádnou novou elektroniku bez ověření výrobce, nepovolujte na zařízení zbytečné funkce a pravidelně aktualizujte firmware a software.

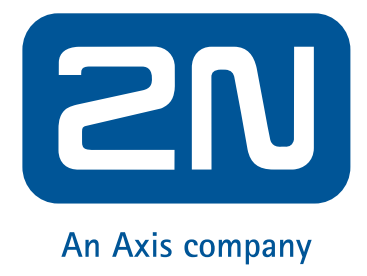